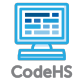

## **Lesson 4.2: If Statements**

https://codehs.com/course/20394/lesson/4.2

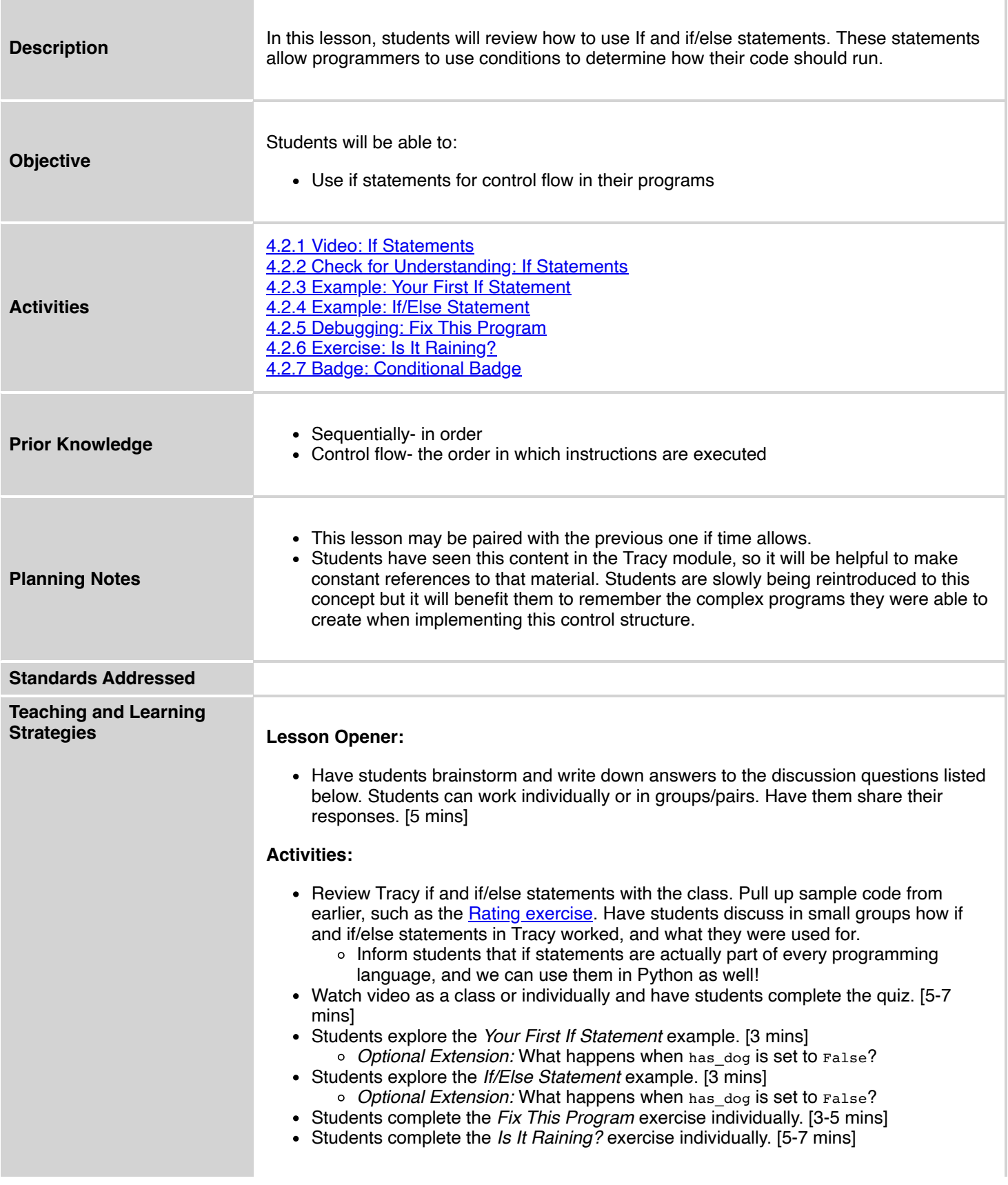

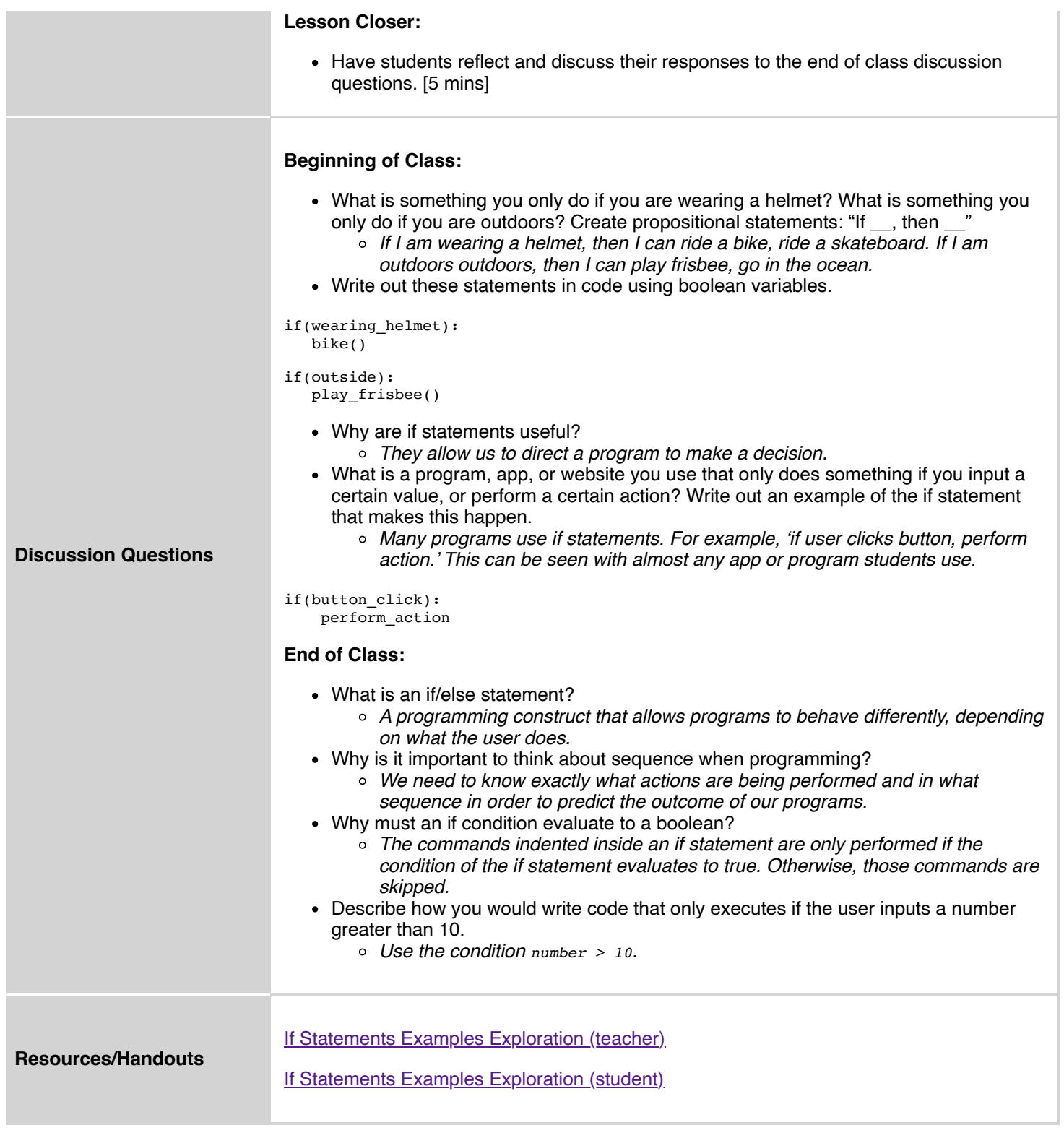

## **Vocabulary**

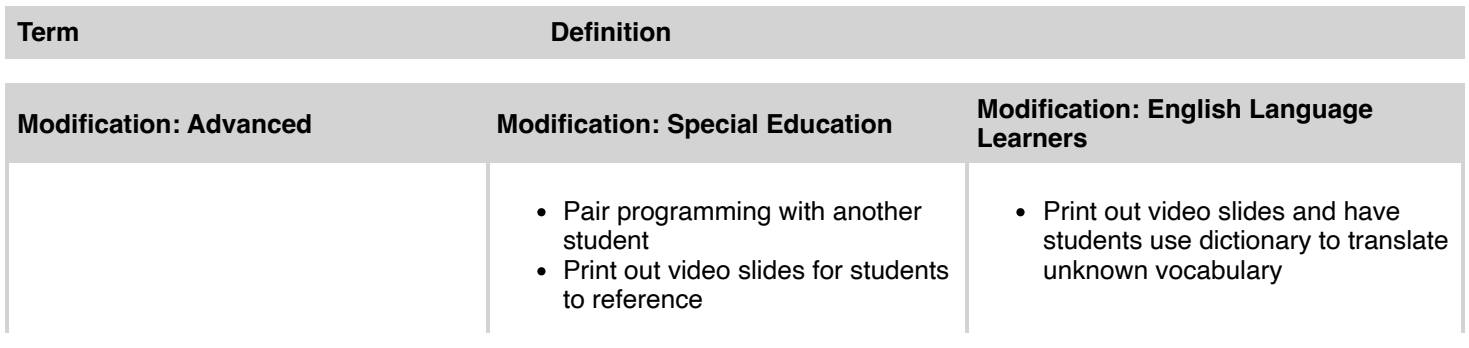

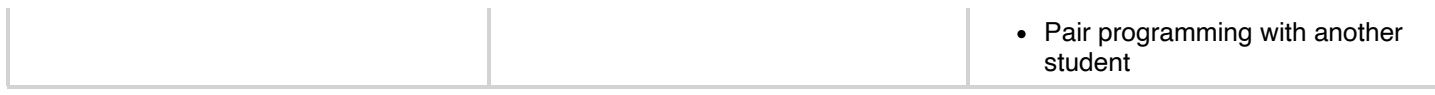